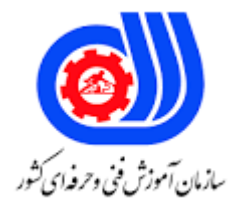

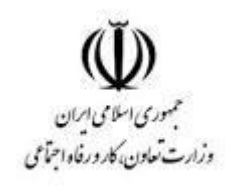

## **نمونه سؤاالت:**

## **Vmware usphere Install configure, manage [v6](vcp6-dcv) کد استاندارد: 252340531870031**

**معاونت پژوهش، برنامه ریزی و سنجش مهارت دفتر سنجش مهارت و صالحیت حرفه ای**

```
-1حداقل حافظه مورد نیاز برای نصب نرم افزار workstation vmware چقدر می باشد؟
                                                                                    الف- 2GB
                                                                                     ب- 3GB
                                                                                     ج- 1GB
                                                                                      د- 4GB
                                        -2کلید میانبر برای گرفتن عکس از صفحه ماشین مجازی چیست؟
                                                              Ctrl+ALT+Print Screen -الف
                                                                               Ctrl+ALT -ب
                                                                            Ctrl+ALT+P-zCtrl+Shift -د
         -3اگر چندین ماشین مجازی را با هم روشن کنیم بین روشن شدن ماشین ها چه مدت فاصله می افتد؟
                                                                                      الف- 30
                                                                                       \mathsf{y} \cdot \mathsf{y}ج- ۴۰
                                                                                        \cdot -د-
       -4جهت انتقال موس از ماشین میزبان به ماشین مجازی و بالعکس از کدام کلید ترکیبی استفاده می شود؟
                                                                           Ctrl+ALT+P -الف
                                                                               Ctrl+ALT -ب
                                                                      Ctrl+ALT+Delete -zCtrl+Shift -د
                                  ۵-کلید ترکیبی ج<mark>هت</mark> سوئیچ بین م<mark>اشی</mark>ن های مجازی موجود کدام است؟
                                                                     Ctrl+ALT+Delete -الف
                                                                            Ctrl+ALT+P -ب
                                                                               Ctrl+Shift -ج
                                                                   Ctrl+ALT+Right,Left -د
                                         -6کاربرد سرویس Arbitration USB Vmware چیست ؟
الف- این سرویس از اجرای USB در یکی از سیستم ها ، سیستم میزبان یا ماشین مجازی اطمینان حاصل می کند.
                                               ب- این سرویس جهت راه اندازی شبکه با USB است .
                                                  ج- این سرویس جهت برقرای ارتباط از راه دور است .
                                         د- این سرویس جهت ساخت ماشین مجازی با USB می باشد .
                                             -7کاربرد سرویس Service DHCP Vmware چیست؟
                                                   الف- جهت نامگذاری ماشین مجازی به کار می رود .
                                         ب- جهت فراهم آوری IP برای ماشین مجازی استفاده می شود .
                                                 ج- این سرویس جهت ساخت ماشین مجازی می باشد .
                                                         د- این سرویس جهت راه اندازی شبکه است .
```

```
-8کدام گزینه جهت راه اندازی شبکه در ماشین مجازی استفاده نمی شود ؟
                                                                                           الف- Bridge
                                                                                               ب- NAT
                                                                                       Host - only -zد- VNC
                                                -9برای محیط های تست و دمو از کدام نوع شبکه استفاده می شود ؟
                                                                                           الف- Bridge
                                                                                               ب- NAT
                                                                                       Host - only -zد- Custom
                                                                         -10کاربرد order Policy چیست ؟
الف- از ترتیب قرارگیری dns ها استفاده می کند درخواست را به اولی ارسال و در صورت عدم دریافت پاسخ به دومی ارسال می
                                                                                                    کند.
                                                                       ب- به صورت چرخشی ارسال می کند .
                                       ج- درخواست را به همه DNS ها ارسال می کند هر کدام زودتر دریافت کنند .
                                                       د- مدت زمانی صبر می کند تا زمان درخواست منقضی شود.
                                                                              -11کاربرد Retries چیست ؟
                                                            الف- درخواست را به صورت چرخشی ارسال می کند .
                                                      ب- مدت زمانی صبر می کند تا زمان درخواست منقضی شود.
 ج- از ترتیب قرارگیری dns ها استفاده می کند درخواست را به اولی ارسال و در صورت عدم دریافت پاسخ به دومی ارسال می
                                                                                                    کند.
                                            د- تعداد دفعاتی که درخواست نام را به Server DNS ارسال می کند .
                                            -12با فشار دادن دکمه ......................... منوی RUN نمایش داده می شود .
                                                                                     Windows+X -الف
                                                                                     Windows+K -ب
                                                                                      Windows+P-zWindows+R -د
                                       -13جهت نصب vnc روی ماشین مجازی از کدام گزینه زیر استفاده می شود ؟
                                                                  Real vnc-ultra vnc-Tight vnc -الف
                                                                                         Tight vnc -ب
                                                                                          ultra vnc -ج
                                                                                           Real vnc -د
                                                                            -14wsx VMware چیست ؟
    الف- راهکاری است برای کنترل نمودن ماشین های فعلی ، روشن و خاموش و اتصال به ماشین های مجازی به کار می رود .
                                                          ب- می توان با آن ماشین مجازی ساخت و ویرایش کرد.
```

```
ج- برای راه اندازی شبکه استفاده کرد.
                                                             د- برای اشتراک گذاری فایل ها استفاده نمود.
                                 ؟ چیست Vmware vcenter Converter Standalone کاربرد-15
                                         الف- جهت برقراری ارتباط بین ماشین های مجازی استفاده می شود .
                                                       ب- جهت ریموت ماشین های مجازی به کار می رود.
                             ج- از این نرم افزار جهت تبدیل ماشین فیزیکی به ماشین مجازی استفاده می شود .
                                           د- جهت راه اندازی شبکه بین ماشین های مجازی به کار می رود .
                                                          -16کدام گزینه فرمت .IMG را توضیح می دهد؟
الف- یک فرمت خام از دیسک های سخت یا دیسک های نوری است که یک کپی سکتور به سکتور از منبع اصلی است .
                                                           ب- فرمت فایل های رمز گذاری شده است.
                                                      ج- فرمت فایل های به اشتراک گذاری شده می باشد .
                                                                               د- فرمت عک<mark>س است .</mark>
                                                                             -17فرمتOVF چیست ؟
                                                              الف- فرمت فایل های رمز گذاری شده است.
            ب- فرمت استاندارد دیسک مجازی است که تقریبا تمام پلت فرم های مجازی از آن پشتیبانی می کنند .
                                                     ج- فرمت فایل های به اشتراک کگذاری شده می باشد .
                                       د- فرمت دیسک در نرم افزار هایVmware Workstation است.
                                                                           -18Snapshot چیست ؟
                                              الف- از وضعیــت فعلــی ماشــین مجــازی عکــس می گیرد.
                                                 ب- از وضعیــت فعلــی ماشــین مجــازی فیلم می گیرد .
                                                              ج- از ماشین مجازی فیلم و عکس می گیرد.
               د- جهت ذخیره سازی فایل های به اشتراک گذاشته شده ماشین مجازی مورد استفاده قرار می گیرد.
                                        -19برای گرفتن Snapshot ماشین مجازی باید فعال باشد یا خیر؟
                                                                             الف- حتما باید فعال باشد
                                                                         ب- مهم نیست فعال باشد یا نه
                                                                   ج- فعال بوده و در حال استفاده باشیم
                                                                                 د- باید خاموش باشد
                                      -20برای خاموش نمودن ماشین مجازی از کدام دکمه استفاده می کنیم؟
                                                                                  Power off -الف
                                                                                   Power on -ب
                                                                                       restart -zد- shutdown
                                              -21کلید میانبر جهت ساخت ماشین مجازی جدید کدام است ؟
                                                                                    Alt + F4 -الف
                                                                                    Ctrl + X -Ctrl + D-z
```

```
Ctrl + N_{-\infty}۲۲-<sub>ر</sub>اه حل مشکل خطای This virtual machine appears to be in use چیست ؟
                                                                                          الف- هیچ راحلی ندارد
                                                                            ب- سیستم میزبان را ریستارت کنیم .
                                                                             ج- ماشین مجازی را ریستارت کنیم .
د- کافیست در فولدرهایی که فایل های سیستم عامل های مجازی وجود دارند، به دنبال فایل ها و فولدرهایی با پسوند lck گشته 
                                                                                          و آنها را حذف نماییم.
                                                 -23جهت بروز رسانی ماشین مجازی از کدام گزینه استفاده می کنیم؟
                                                                            Reinstall vmware tools -الف
                                                                                                   ب- Print
                                                                               Update vmware tools -zد- clon
                                                  -24کلید میانبر نمایش به صورت تمام صفحه و خروج از آن چیست ؟
                                                                                  Ctrl + Alt + Enter -الف
                                                                                            Ctrl + Tab -ب
                                                                                                      F1 - zCtrl + B - S۲۵-در دستور زیر <mark>حر</mark>ف Z به چه معناست ؟
                                                                               Nc -z 192.168.100.5 80
                                                                               الف- جهت ارسال دیتا به پورت 80
                                                                               ب- دریافت دیتا توسط پورت 80
                                                                                   ج- بررسی وضعیت پورت ۸۰
                                                                                   د- ارسال عکس به پورت 80
                                                                                     -26کاربرد Nfs چیست ؟
                                             الف- جهت مشاهد فایل های اشتراک گذاری شده در شبکه به کار می رود .
                                                                        ب- جهت راه اندازی شبکه به کار می رود .
                                                                     ج- جهت انتقال فایل در شبکه به کار می رود .
                                                                       د- جهت نام گذاری فایل ها به کار می رود .
                                                             -27سرور ESXi از چند کارت شبکه استفاده می کند ؟
                                                                                                      الف- 7
                                                                                                       ب- 8
                                                                                                       5 - 7د- 4
                                               -28برای شبیه سازی توپولوژی شبکه از کدام نرم افزار استفاده می شود؟
                                                                                                   الف- exle
                                                                                                  ب- word
```
Vmware workstation  $-z$ Power point -د -29برای جایگزین نمودن adapter Bridge از کدام گزینه زیر استفاده می کنیم؟ الف- NAT Vmware workstation -ب word  $-z$ د- exle -30REMnux در Vmware چیست ؟ الف- یک سبک از لینوکس برای تحلیل بدافزار ها در ماشین مجازی به کار می رود . ب- یک فایل ویروسی است . ج- یک فایل ک<mark>د</mark> گذاری شده است . د- بک نرم افزار برای راه اندازی شبکه است . -31فرمت ماشین مجازی REMnux کدام است؟  $\mathsf{doc}$ . - الف $\mathsf{loc}$  $x$ xlx. ب net.  $-z$ OVF/OVA -د -32کاربرد view Vmware چیست ؟ الف- ماشین های <mark>مجازی را از راه دور مدیریت می کند .</mark> ب- ماشین های م<mark>جا</mark>زی را در شبکه مدیریت می کند . ج- با این نرم افزار می توان دیسک تاپ و اپلیکیشن ها را مدیریت کرد و امنیت و نظارت بر آن ها را افزایش داد . د- با این نرم افزارمی توان امنیت در شبکه را برقرار کرد . -33کاربردXenServer چیست ؟ الف- با این نرم افزار می توان دیسک تاپ و اپلیکیشن ها را مدیریت کرد و امنیت و نظارت بر آن ها را افزایش داد . ب- با این نرم افزارمی توان امنیت در شبکه را برقرار کرد . ج- ماشین های مجازی را از راه دور مدیریت می کند . د- کار انتقال داده ها به صورت آنالین و متمرکز سازی مدیریت چندین سرور را بدون هیچ هزینه ای به عهده دارد . -34XenClient چیست ؟ الف- کار انتقال داده ها به صورت آنالین و متمرکز سازی مدیریت چندین سرور را بدون هیچ هزینه ای به عهده دارد . ب- کارایی ، انعطاف پذیری و امنیت مجازی سازی دیسک تاپ را برای کاربران متحرک گسترش می دهد. ج- با این نرم افزار می توان دیسک تاپ و اپلیکیشن ها را مدیریت کرد و امنیت و نظارت بر آن ها را افزایش داد . د- ماشین های مجازی را از راه دور مدیریت می کند . -35مجازی سازی میزبان.................... . الف- این ماشین مجازی انتزاعی کامل از ماشین واقعی است که ویژگی های مشابه به یک ماشین فیزیکی واقعی را دارد . از جمله حافظه ب- این نوع ماشین مجازی اعمال تغییرات بر روی ماشین های مجازی دیگر را بر عهده دارد .

ج- همان نرم افزار مدیریت ماشین های مجازی است . د- دسترسی به کاربران از راه دور است . -36کدام گزینه قابلیت های نرم افزار VirtualBox را بیان می کند ؟ الف- امکان استفاده از چندین سیستم عامل مختلف به صورت مجازی ب- نداشتن دسترسی اختیاری از طریق USB ج- عدم امکان تبادل اطالعات بین میزبان و مهمان د- عدم استفاده از منابع سخت افزاری سیستم 5-37Red چیست ؟ الف- نرم افزاری برای دادن تست استرس به جریان سرور است . ب- یک نرم افزار منبع باز برای برنامه های کاربردی سرور در جهت ارائه فایل های فلش می باشد . ج- محیط های مجازی امن و جدا در یک دستگاه واحد برای تثبیت سرور ایجاد می کند . د- تکنولوژی <mark>Para - virtualization است</mark> که اجازه می دهد چندین سیستم عامل مهمان د<mark>ر ظروف مجازی به نام دامنه در</mark> یک ماشین اجرا شوند -38OpenVZ چسیت ؟ الف- تکنولوژی <mark>Para - virtualization است که اجازه می دهد چند</mark>ین سیس<mark>تم عامل </mark>مهمان در ظروف مجازی به نام دامنه د<sub>ر</sub> یک ماشین اجرا شوند ب- نرم افزاری برای دادن تست استرس به جریان سرور است . ج- محیط های مجازی امن و جدا در یک دستگاه واحد برای تثبیت سرور ایجاد می کند . د- یک نرم افزار منبع باز برای برنامه های کاربردی سرور در جهت ارائه فایل های فلش می باشد . -39Siege چیست ؟ الف- نرم افزاری برای دادن تست استرس به جریان سرور است . ب- محیط های مجازی امن و جدا در یک دستگاه واحد برای تثبیت سرور ایجاد می کند . ج- یک نرم افزار منبع باز برای برنامه های کاربردی سرور در جهت ارائه فایل های فلش می باشد . د- نرم افزاری برای راه اندازی شبکه است . -40هدف VCB چیست ؟ الف- راه اندازی شبکه امن ب- دسترسی آسان به فایل های اشتراک گذاری شده ج- دسترسی از راه دور توسط کاربران د- پردازش پشتیبان گیری آفلود از هاست های مجازی برای تضمین عملکرد بهینه است . **DR-۴۱ چیست ؟** الف- بازسازی زیرساخت های سرور مجازی و داده ها از تاسیسات دور ب- دسترسی آسان به فایل های اشتراک گذاری شده ج- راه اندازی شبکه امن د- پردازش پشتیبان گیری آفلود از هاست های مجازی برای تضمین عملکرد بهینه است . -42Vmware برای استفاده از نرم افزار Esxi به چه مقدار حافظه نیاز دارد؟  $mbv \cdot -$ الف

 $mb \wedge \cdot$ mb $f \cdot -z$  $mb \cdot -$ د -43امکانات Vmotion در Vmware چیست ؟ الف- راه اندازی شبکه ب- اشتراک گذاری فایل ها ج- دسترسی از راه دور د- امکان انتقال سرور مجازی از storage SAN به مکان دیگر -44در چه زمانی می توان RAM و CPU را به ماشین مجازی اضافه کرد ؟ الف- در صورت فعال بودن ماشین مجازی امکان پذیر است ب- در صورت غیر فعال بودن ماشین مجازی امکان پذیر است ج- در حالت فعال بدون توقف سرور مجازی در صورت پشتیبانی سیستم عامل مهمان د- در همه حالت فعال و غیر فعال بودن ۴۵–کلید ترکیبی جهت <mark>روشن نمودن ماشین</mark> مجازی کدام <mark>است ؟</mark>  $Ctrl + B Ctrl + x -$ Ctrl +  $V_{\tau}$  $Ctrl + C - S$ -46برای باز کردن ماشین مجازی از کدام کلید ترکیبی استفاده می کنیم ؟ Ctrl+O -الف  $Ctrl+X -$ Ctrl+D  $-z$ Ctrl+A -د -47حالت Bridge را در ماشین های مجازی را توصیف کنید ؟ الف- این حالت به ماشین مجازی فقط اجازه ارتباط با رایانه میزبان را می دهد. ب- این حالت به ماشین مجازی، در صورتی که کارت شبکه فیزیکی رایانه شما با یک کابل به سویچ و یا روتر متصل شده باشد، امکان ارتباط با محیط بیرون و همچنین با خود رایانه میزبان را می دهد. ج- این حالت به ماشین مجازی امکان ارتباط با تمام محیط های ممکن را می دهد. د- در این حالت ماشین مجازی فقط می تواند با ماشین های مجازی موجود در همان Segment LAN ایجاد شده در ارتباط باشد.هیچ گونه ارتباطی با محیط بیرون و یا حتی رایانه میزبان وجود ندارد. -48حالت Segment LAN را در ماشین های مجازی را توصیف کنید ؟ الف- این حالت به ماشین مجازی امکان ارتباط با تمام محیط های ممکن را می دهد. ب- در این حالت ماشین مجازی فقط می تواند با ماشین های مجازی موجود در همان Segment LAN ایجاد شده در ارتباط باشد.هیچ گونه ارتباطی با محیط بیرون و یا حتی رایانه میزبان وجود ندارد. ج- این حالت به ماشین مجازی فقط اجازه ارتباط با رایانه میزبان را می دهد. د- این حالت به ماشین مجازی، در صورتی که کارت شبکه فیزیکی رایانه شما با یک کابل به سویچ و یا روتر متصل شده باشد،

امکان ارتباط با محیط بیرون و همچنین با خود رایانه میزبان را می دهد. -49بر روی هر ماشین مجازی چه تعداد کارت شبکه می توان ایجاد کرد ؟ الف- 20 ب- 30  $\cdot$  - $\tau$ د- ۱۵ -50کدام نوع شبکه در ماشین های مجازی امکان ارتباط با تمام محیط های ممکن را می دهد ؟ الف- NAT Host-Only -ب Custom  $-z$ LAN Segment -د -51کدام گزینه زیر کاربرد Cluster را در ماشین های مجازی را نشان می دهد؟ الف- به چند هاست و ماشین مجازی که با یکدیگر تشکیل یک گروه را می دهند کالستر می گویند ب- تغییر حافظه ذخیره سازی ماشین مجازی در حال سرویس دهی را به حافظه ذخیره سازی دیگر فراهم می کند. ج- برای اشتراک گذاری فایل ها مورد استفاده قرار می گیرد. د- برای برقراری شبکه مورد استفاده قرار می گیرد . -52کدام گزینه زیر کاربردvMotion vSphere را در ماشین های مجازی توضیح می دهد؟ الف- تغییر حافظه ذخیره سازی ماشین مجازی در حال سرویس دهی را به حافظه ذخیره سازی دیگر فراهم می کند. ب- برای اشتراک گذاری فایل ها مورد استفاده قرار می گیرد. ج- به چند هاست و ماشین مجازی که با یکدیگر تشکیل یک گروه را می دهند کالستر می گویند د- برای برقراری امنیت در شبکه مورد استفاده قرار می گیرد . -53کدام گزینه کارکرد مدیریت توزیع)DPM )را در ماشین های مجازی بیان می کند ؟ الف- به چند هاست و ماشین مجازی که با یکدیگر تشکیل یک گروه را می دهند کالستر می گویند ب- بعد از پایان ساعات کاری و با کاهش بار بر روی سرورها ، به صورت خودکار به یک یا چند Server ESX مشخص منتقل می شوند و بقیه ESX ها تا موقعی که مجددا بار کاری زیاد شود به صورت Stand by نگه داشته می شوند. ج- تغییر حافظه ذخیره سازی ماشین مجازی در حال سرویس دهی را به حافظه ذخیره سازی دیگر فراهم می کند. د- برای برقراری امنیت در شبکه مورد استفاده قرار می گیرد . -54برای سوییچ بین ماشین های مجازی از کدام کلید ترکیبی استفاده می کنیم؟ Alt+Tab -الف Ctrl+Tab -ب Ctrl+Alt+Tab  $-z$ Ctrl+X -د -55برای حذف ماشین های مجازی در workststion VMware از کدام گزینه استفاده می کنیم؟ الف- remove Delete from disk -ب Delete from disk  $L$  Remove  $-z$ 

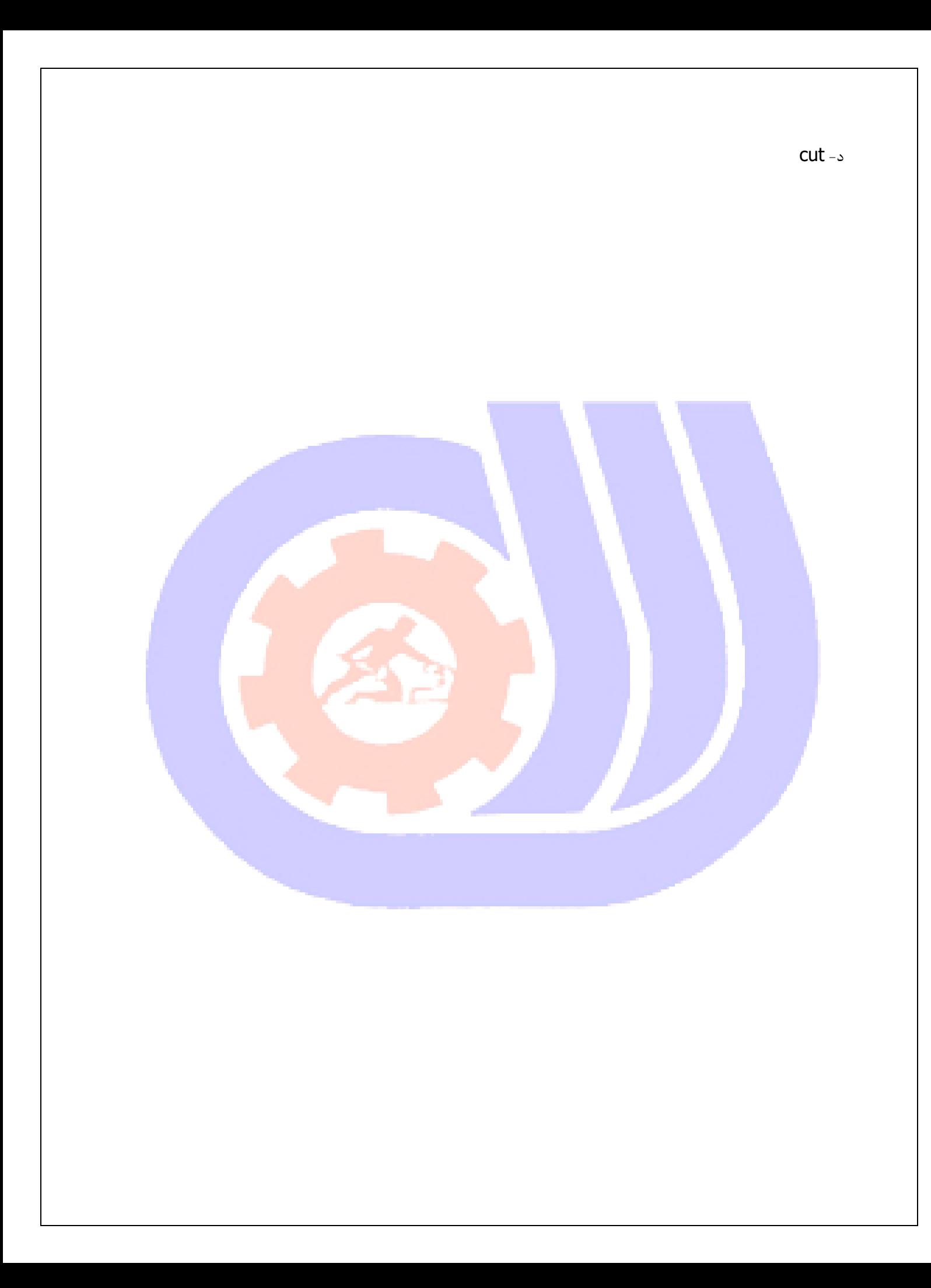